**AminetPart**

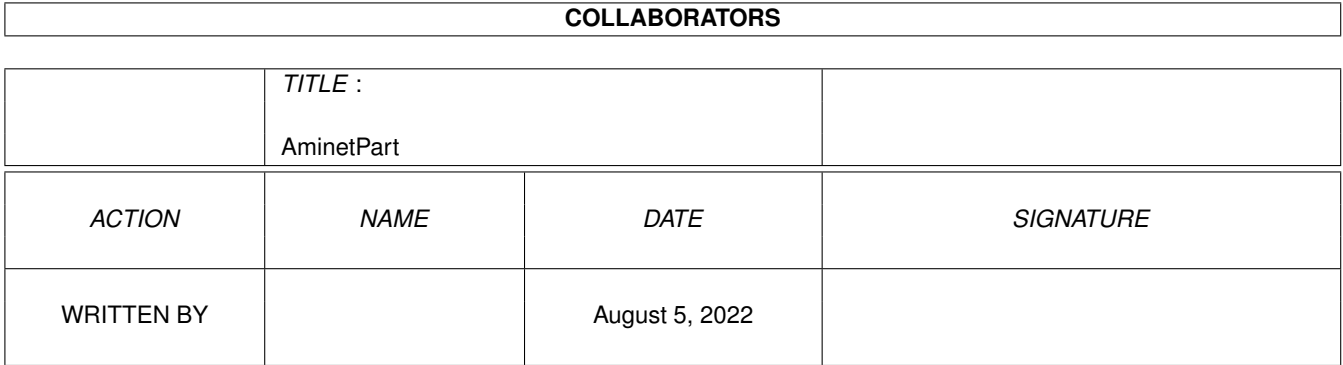

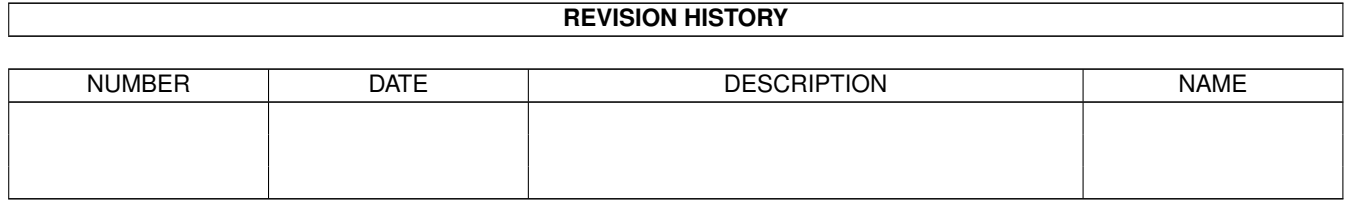

# **Contents**

### 1 AminetPart [1](#page-3-0) 1.1 Selfmade hardware . . . . . . . . . . . . . . . . . . . . . . . . . . . . . . . . . . . . . . . . . . . . . . . . . . [1](#page-3-1)

### <span id="page-3-0"></span>**Chapter 1**

## **AminetPart**

### <span id="page-3-1"></span>**1.1 Selfmade hardware**

Click name to unpack, description to read the readme or get help

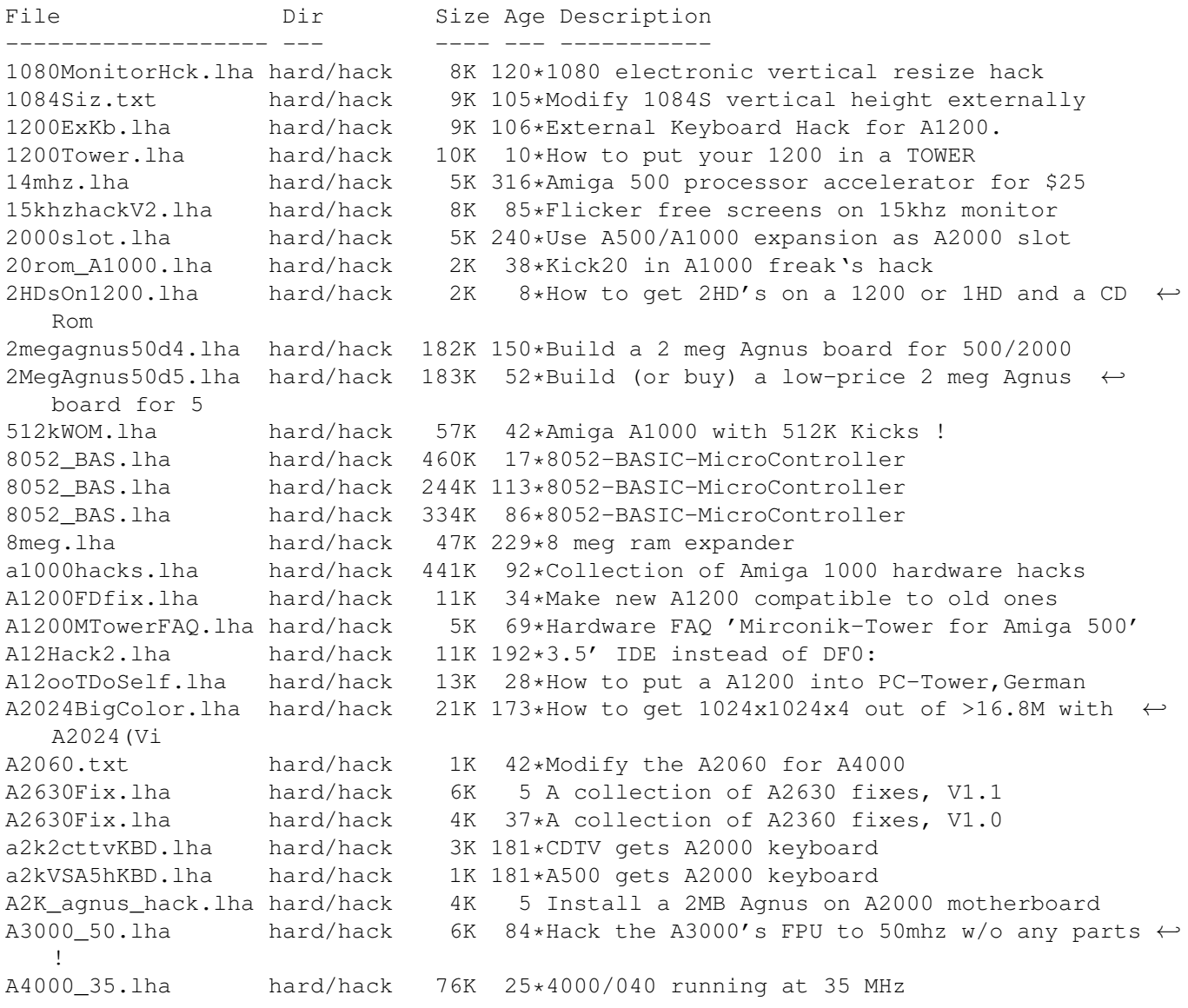

A4K33Mhz.lha hard/hack 2K 125\*A4000/030 Speed Up Hack + AIBB Module a4kslot5.lha hard/hack 258K 22\*Hack A4000 to 5 real slots a500chip.lha hard/hack 4K 161\*The REAL way to make your A501 chip ram a500keyhack.txt hard/hack 6K 298\*Make A500 keyboard detachable a500mon.lha hard/hack 7K 43\*A500 to Amstrad CPC monitor A500\_Tower\_FAQ.lha hard/hack 7K 69\*Hardware FAQ 'Mirconik-Tower for Amiga 500' AddDF2.lha hard/hack 14K 67\*Add internal floppy drives to an Amiga AddZorro2slot.lha hard/hack 8K 27\*I ADDED a Picasso2 in a NEW slot of my A500 AGAEmul10.lha hard/hack 503K 29\*AGAEmul v1.0 , Emulate AGA-chipset on your  $\leftrightarrow$ Amiga.. ami2vga.lha hard/hack 7K 251\*Build an Amiga to Multisync VGA buffered ← cable. AmigaScope.lha hard/hack 25K 207\*8 channel digital oscilloscope, uses ← parallel port AmScsi.lha hard/hack 7K 497\*Hardware project; build SCSI controller. ArcMouse.lha hard/hack 6K 27\*Modify Acorn mouse for use with Amiga ArcMouse.lha hard/hack 5K 63\*Modify Acorn mouse for use with Amiga<br>AtariTBconv.lha hard/hack 6K 88\*Atari Trak-Ball to Amiga conversion i hard/hack 6K 88\*Atari Trak-Ball to Amiga conversion info<br>hard/hack 27K 41\*AtomUhr V1.2 - DCF77 Receiver atomuhr12.lha hard/hack 27K 41\*AtomUhr V1.2 - DCF77 Receiver audiodig.lha hard/hack 6K 209\*Do it yourself audio digitizer plans. autofire.lha hard/hack 8K 251\*Autofire for all joysticks for \$4<br>AvailCIA.lha hard/hack 2K 63\*V1.0, checks for cia timers hard/hack  $2K$  63\*V1.0, checks for cia timers CD32\_Amiga11.lha hard/hack 28K 77\*Serial cable+keyboard on the CD32 explained cd32\_floppy.lha hard/hack 166K 28\*Disk Drive Interface for CD32 CDTVJoystickAd.lha hard/hack 6K 103\*Hack to add mouse/joystick to CDTV Deluxe22.lha hard/hack 27K 24\*Analog Joystick Hack.. Deluxe Version DigiViewClone.lha hard/hack 6K 241\*Make own video digitizer drv\_1\_44.lha hard/hack 16K 260\*Connect PC HD floppies ECSDiag.lha hard/hack 7K 131\*Amiga repair/diagnose program<br>Epic1 0.lha hard/hack 23K 29\*Programmer for PIC16C84 micro hard/hack 23K 29\*Programmer for PIC16C84 microcontroller flickfix.lha hard/hack 5K 44\*A1200 Screen flicker fix V1.0<br>flipf.lha hard/hack 1K 57\*Flips audio filter on or off flipf.lha hard/hack 1K 57\*Flips audio filter on or off<br>floppyinterfac.lha hard/hack 72K 254\*Connect PC HD floppies 72K 254\*Connect PC HD floppies Floppy\_fix.lha hard/hack 6K 39\*Fix for the floppy problem of newer Amiga  $\leftrightarrow$ 1200 floppy\_int.lha hard/hack 72K 134\*diagram for connecting PC 720K drives<br>gypsim64.1zh hard/hack 57K 15\*Hack 72-pin SIMM to fit GVP cards hard/hack 57K 15\*Hack 72-pin SIMM to fit GVP cards gvpsim64.lzh hard/hack 46K 21\*Hack 72-pin SIMM to fit GVP cards (French) gvpsim\_64e.lha hard/hack 20K 19\*English translation for gvpsim64.lzh text hackpics.lha hard/hack 12K 197\*PAL switch via solder pads hst\_dual.lha hard/hack 16K 204\*From USR HST to Dual Standard i2clib38.lha hard/hack 28K 89\*I2C-bus hard/software interface project. IBM\_Keyboard.lha hard/hack 43K 209\*How to connect an IBM keyb to Amiga ide1200cdrom.lzh hard/hack 5K 16\*How to connect an IDE CDROM to an A1200 ide2ami4.lha hard/hack 80K 148\*How To Connect A 3.5' IDE Hard Disk To An  $\leftrightarrow$ Amiga A1 ide2ami5.lha hard/hack  $84K$  60\*IDE-2-AMI V5 - How to install HD's in  $\leftrightarrow$ A1200s idecdrom.lzh hard/hack 4K 19\*How to connect an IDE CDROM to an A1200<br>IDE Killer.lha hard/hack 5K 32\*IDE-Killer IDE\_Killer.lha hard/hack 5K 32\*IDE-Killer hard/hack 182K 32\*In-Out-Board<br>hard/hack 171K 57\*In-Out-Board In Out Board.lha in\_out\_board.lha hard/hack 171K 44\*In-Out-Board IOBoard.lha hard/hack 349K 274\*Public domain hardware project. V2.10 ioexpansion.lha hard/hack 270K 292\*2 serial, 2 parallel for A500/1000/2000 ispar.lha hard/hack 6K 182\*PD SCSI interface JoyProject20.lha hard/hack 4K 50\*How to connect PC-analog-joystick etc.

ju257.lha hard/hack 121K 39\*How to modify Panasonic 3.5' disk drives<br>KBD\_Reset10.lha hard/hack 2K 7\*Solution for the Keyboardreset-Problem hard/hack 2K 7\*Solution for the Keyboardreset-Problem KBD\_Reset101.lha hard/hack 3K 7 Solution for the Keyboardreset-Problem Kick1000.lha hard/hack 14K 38\*A1000 with 2.0 EPROM/ROM ! Kick2File.lha hard/hack 3K 18\*Writes ROM data to file.<br>Kick31onA600.txt hard/hack 3K 51\*Using Kick3.1 roms on A6 Kick31onA600.txt hard/hack 3K 51\*Using Kick3.1 roms on A600 NO HACKS Kick31onA600.txt hard/hack 3K 10\*Using Kick3.1 roms on A600 NO HACKS lcdaem16.lha hard/hack 118K 9\*Control LCD through parallel port (V1.6) lcdaem17.lha hard/hack 121K 7 Control LCD through parallel port (V1.7) LCDaemon.lha hard/hack 108K 20\*Connect a Liquid Crystal Display to your ← parallel loudspeaker.lha hard/hack 4K 33\*A4000T loudspeaker enhancer (paper HW hack) macdrive.lha hard/hack 7K 284\*Connect Mac floppy to Amiga 8K 189\*Amig interface for mac drives MacInterface.lha hard/hack 26K 161\*PCB-Layout of MacDrive-Interface Mac\_FloppyPCB.lha hard/hack 8K 209\*Connecting Mac 800K drives to Amiga<br>Maps1.lha hard/hack 38K 25\*Misc Hardware hacks Maps1.lha hard/hack 38K 25\*Misc Hardware hacks<br>MC68010.lha hard/hack 9K 497\*How to upqrade from MC68010.lha hard/hack 9K 497\*How to upgrade from MC68000 to MC68010.<br>MClock.lha hard/hack 60K 149\*Battry backed up clock for all Amigas hard/hack 60K 149\*Battry backed up clock for all Amigas MemExpansion.lha hard/hack 13K 486\*Directions to build own memory expansion MIDI\_2\_0.lha hard/hack 2K 209\*How to build a MIDI interface MiscHacks.lha hard/hack 100K 164\*13 HW hacks incl peripheral exchange mitsc\_ls.lha hard/hack 12K 13\*How to connect Mitsubishi monitor to Amiga ModemPower.lha hard/hack 15K 44\*Converts 12VDC to 12VAC for ext. modem monitorfix.txt hard/hack 9K 250\*Fix prob with high voltage snaps MouseClock.lha hard/hack 39K 124\*Battery backed-up clock/calendar project MouseClock20.lha hard/hack 69K 86\*Battery backed-up clock/cal project v2.0 mousehack.txt hard/hack 13K 294\*Connect standard mice to Amiga<br>mswitch.lha hard/hack 10K 250\*Connect mouse & joystick to sa mswitch.lha hard/hack 10K 250\*Connect mouse & joystick to same port<br>new14acc 31.lha hard/hack 65K 246\*14MHz accelerator update hard/hack 65K 246\*14MHz accelerator update no4000ide.lha hard/hack 0K 71\*Hardware hack to disable A4000 IDE port NT70\_2\_0.lha hard/hack 2K 31\*72hz NTSC monitor driver WORKS!<br>PAL on SVGA.lha hard/hack 3K 41\*Use 15kHz PAL on SVGA monitors! 3K 41\*Use 15kHz PAL on SVGA monitors! IT WORKS pcb.lha hard/hack 53K 44\*How to create PCB s German+Italian AG PCFloppy2Amiga.lha hard/hack 19K 97\*=Use 1.44 PC drives as Amiga HD drives.= PCFloppy2Amiga.lha hard/hack 56K 82\*=Use 1.44 PC drives as Amiga HD drives.=<br>PCGamepad2Ami.lha hard/hack 7K 39\*Built an adapter for PC gamepads and  $\leftrightarrow$  $7K$  39\*Built an adapter for PC gamepads and  $\leftrightarrow$ joysticks pckeybhack.lha hard/hack 61K 35\*Plug a PC keyboard to your Amiga (1.1) pckeybhack.lha hard/hack 74K 18\*Plug a PC keyboard to your Amiga (1.3)<br>pocket.lzh hard/hack 47K 209\*Parallel port ARCnet adaptor hard/hack 47K 209\*Parallel port ARCnet adaptor PRTSwitch.lha hard/hack 56K 162\*Switch for 2 printers and 2 computers PR\_MODEM.lha hard/hack 66K 81\*Packet-Radio-Modem PS2\_adapter.lha hard/hack 20K 30\*Use PS/2 Simms in an A3000. pygmy\_pckbd.lha hard/hack 12K 56\*Cheap pc keyboard adapter into Parallel ← port RAM\_2630.lha hard/hack 17K 126\*A2630 RAM-Expansion to 8/16 MB ResetPrinter.lha hard/hack 16K 130\*Software controlled parallel port reset<br>romswitcher31.lzh hard/hack 98K 165\*Build a Kickstart ROM switcher 500/2000 98K 165\*Build a Kickstart ROM switcher 500/2000 sapep2.lha hard/hack 83K 25\*Simple Amiga Parallel Eprom Programmer<br>sapep v2.lha hard/hack 83K 194\*EPROM-burner project sapep\_v2.lha hard/hack 83K 194\*EPROM-burner project<br>SCART 2 Amiga.lha hard/hack 6K 161\*How to connect Amiga 6K 161\*How to connect Amiga to SCART TV-Set scsinetz.lha hard/hack 18K 81\*SCSI network Amiga <-> PC<br>SCSITerminator.lha hard/hack 34K 19\*External SCSI Terminator SCSITerminator.lha hard/hack 34K SCSItower.lha hard/hack 6K 23\*Fitting up a SCSI tower SerialBuffer.lha hard/hack 11K 71\*Project to make a buffer for serial links. SerialCable.lha hard/hack 7K 71\*Instructions to make a null modem cable.

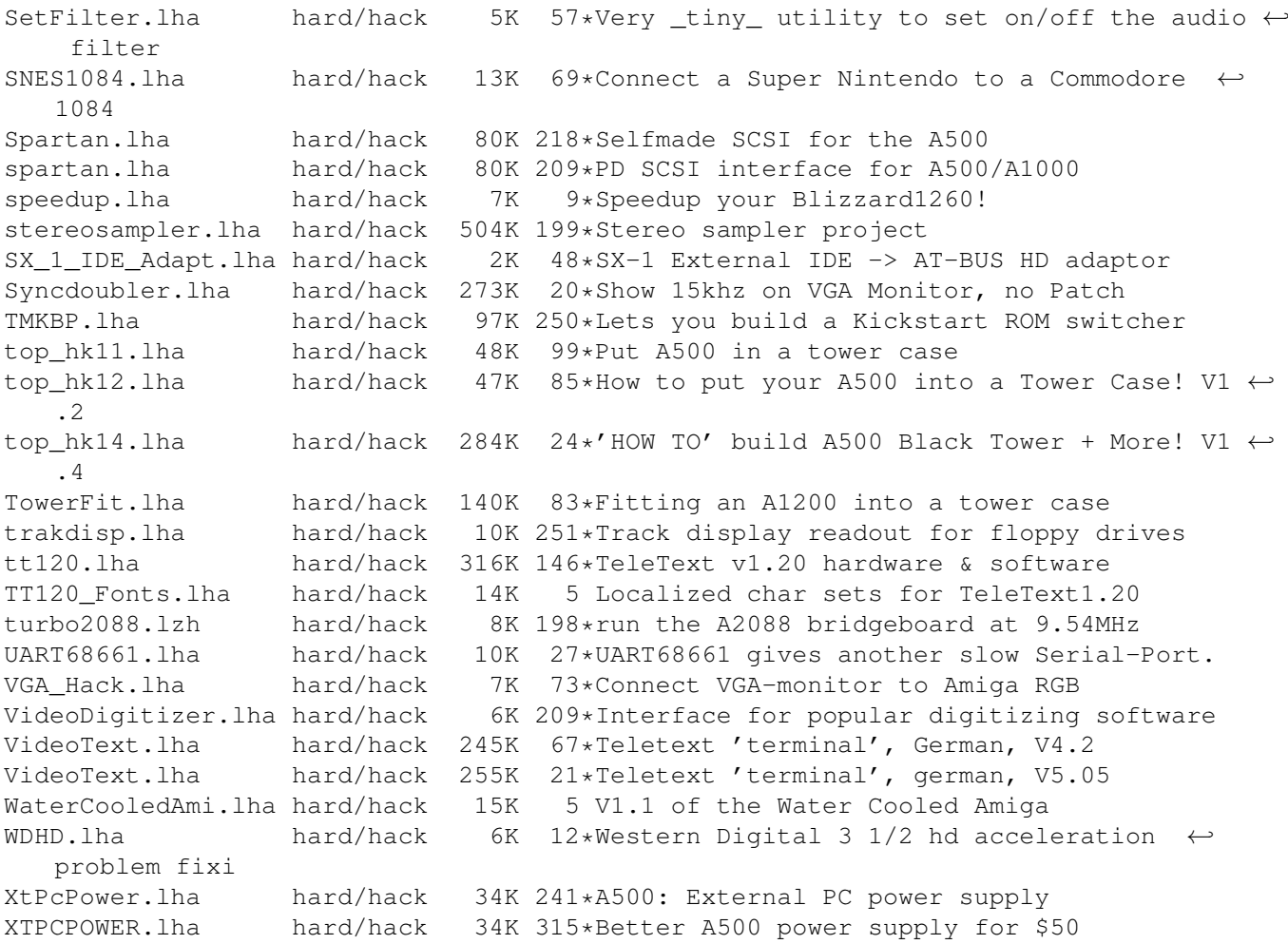